## 入稿拒否解除の申請①

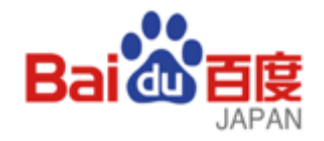

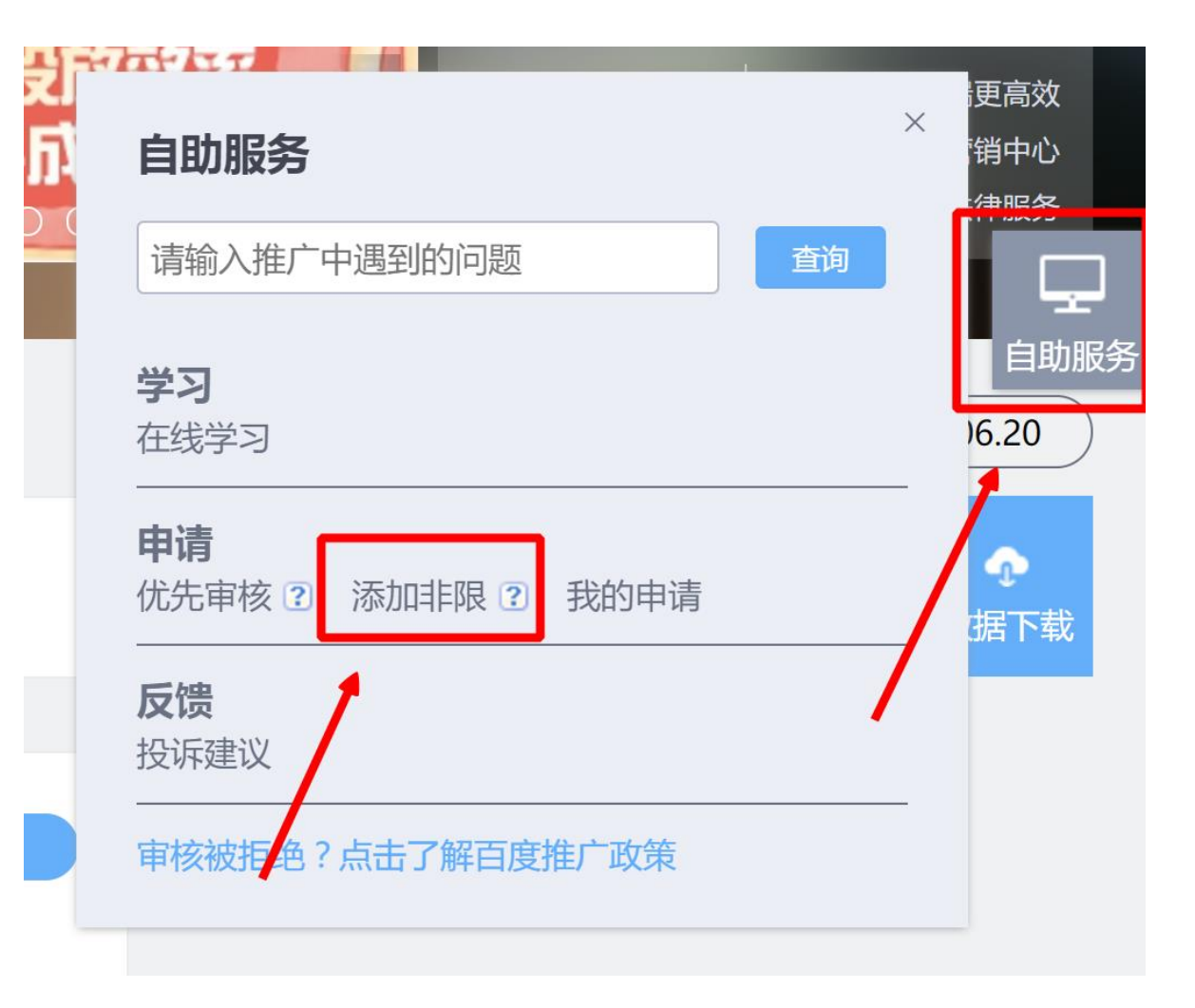

## 入稿拒否解除の申請②

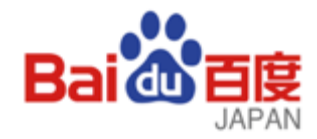

## 二审问题单 (发起方)

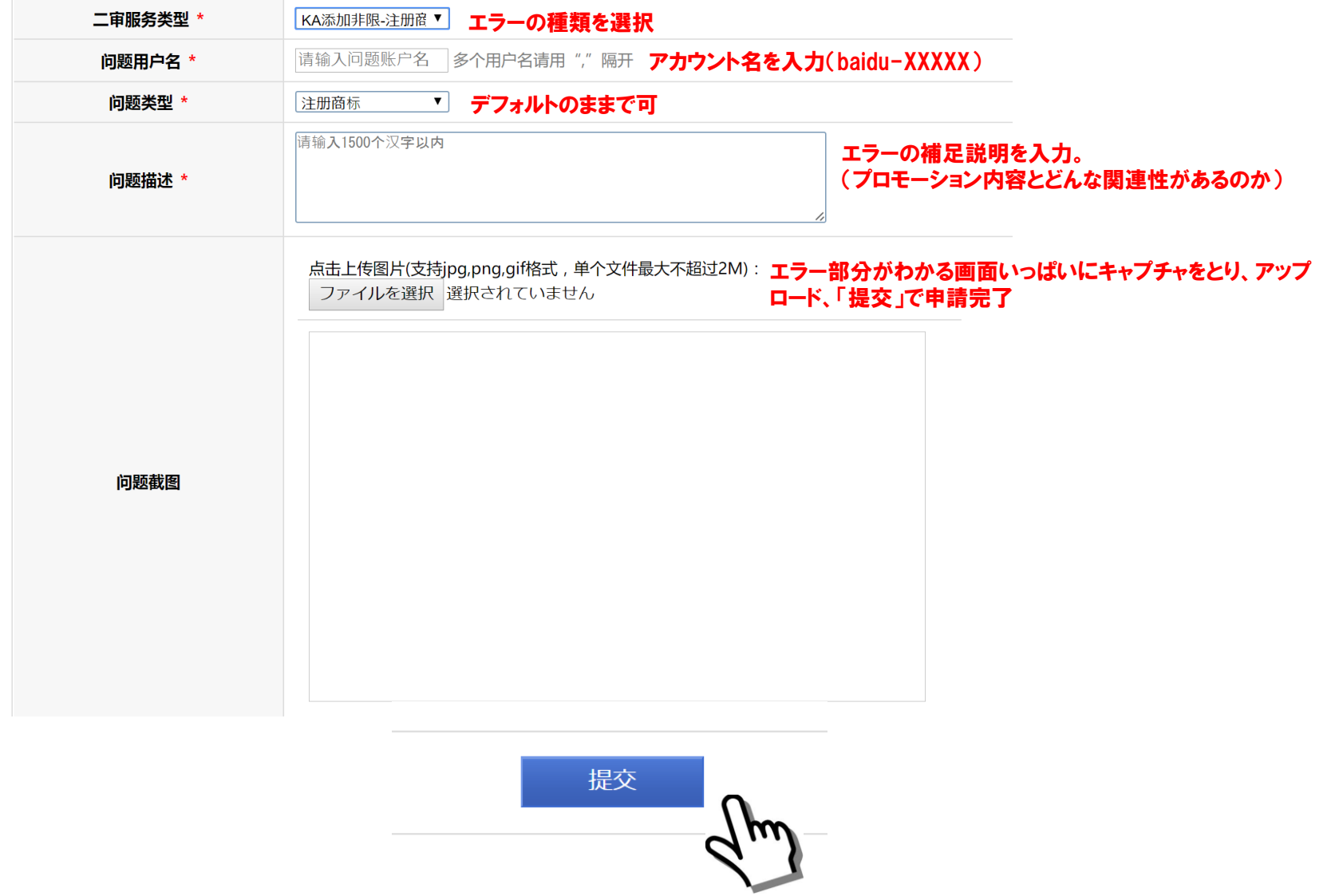